## **Change Background Color 3D-View-Panel**

The background color for the 3D view panel can be set or changed in each module via the icon button [Settings].

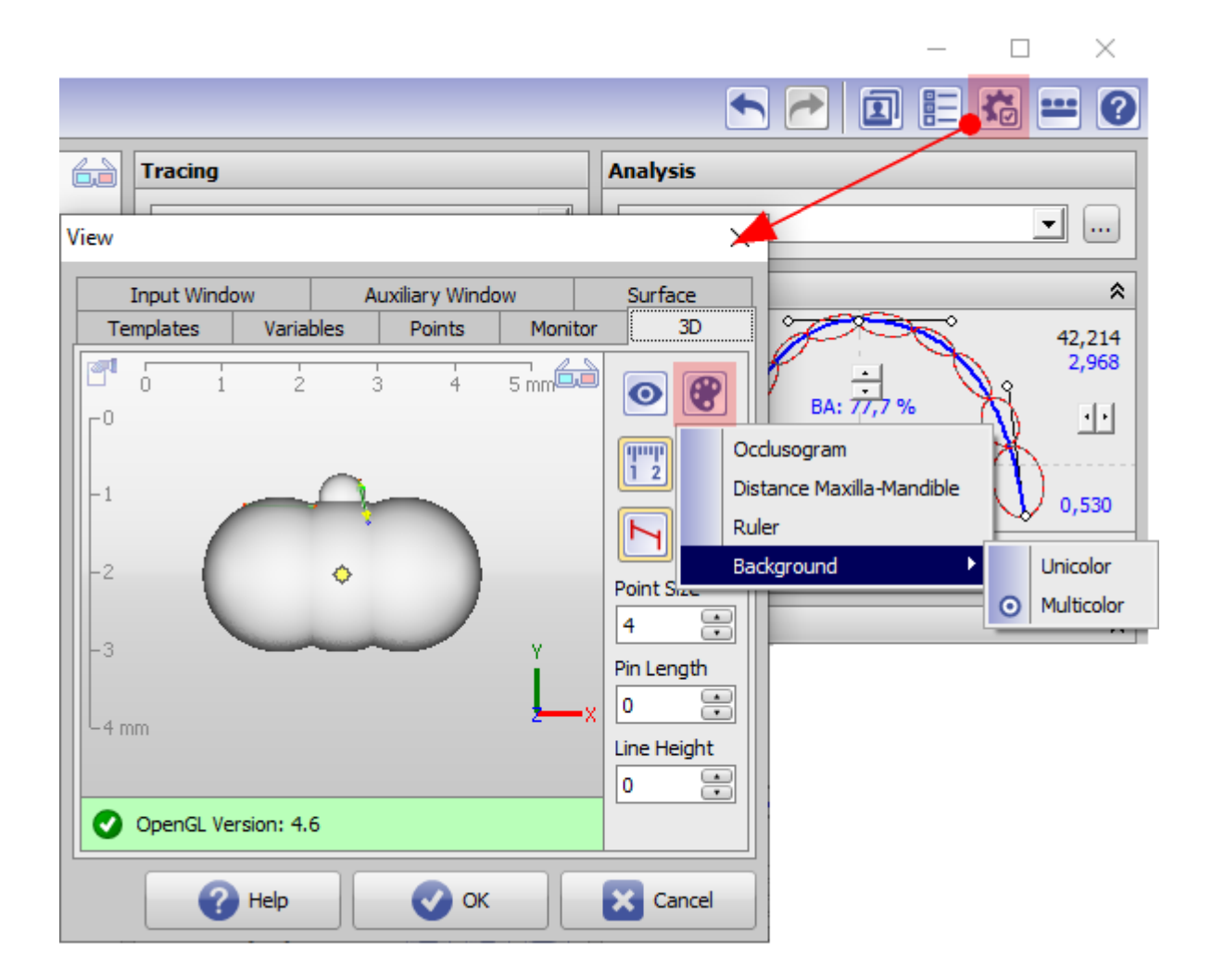

From: <http://onyxwiki.net/>- **[OnyxCeph³™ Wiki]**

Permanent link: **<http://onyxwiki.net/doku.php?id=en:3dviewbgcolor>**

Last update: **2021/07/09 09:53**

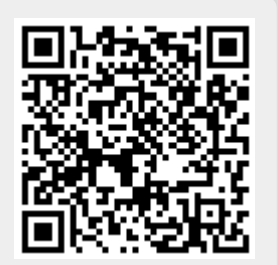